# Hasky Plotter ( a small Haskell function plotter for $T_{\hbox{\footnotesize E}}X_{\hbox{\scriptsize MACS}}$ )

## 1] Cartesian single curve (function of variable x only)

Step 1 : Introduce the function as : hp plot "f(x)" "(a,b)"

Step 2 : Revert ( from the menu File )

## Examples:

Shell] hp plot "sin(x)" "(-3,3)"

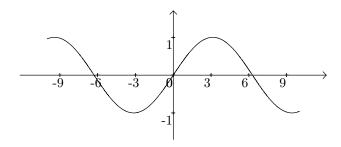

Shell] hp plot "sqrt(x)" "(0,9)"

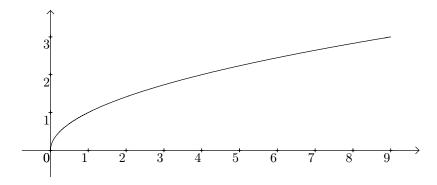

Shell] hp plot "sqrt(sin(x))" "(-7,10)"

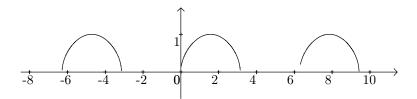

## **2**] Set of n cartesian curves (functions of variable x only)

Step 1 : Introduce the function as : hp plots " $f_1(x)|f_2(x)|...|f_n(x)$ " "(a,b)"

Step 2 : Revert ( from the menu File )

## Examples

Shell] hp plots "cos(x)|2\*cos(x)|3\*cos(x)" "(-3.2,3.2)"

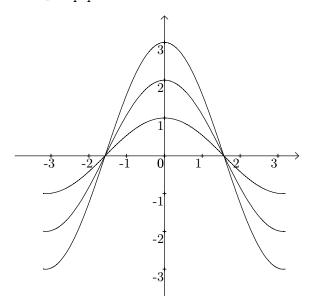

Shell] hp plots  $"1-x^2/2|1-x^2/2+x^4/24|1-x^2/2+x^4/24-x^6/720|\cos(x)"$  "(-5,5)"

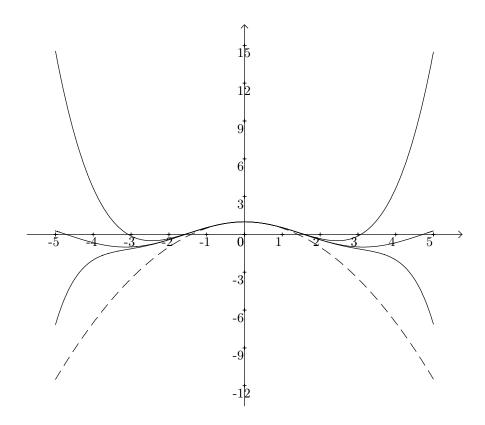

#### 3 Parapetric single curves (x and y functions of t only)

Step 1 : Introduce the function as : hp paramplot " $\mathbf{x}(\mathbf{t}), \mathbf{y}(\mathbf{t})$ " " $(t_1, t_2)$ "

Step 2: Revert (from the menu File)

#### Example

Shell] hp paramplot  $\cos(t), \sin(t) = (-3.1, 3.2)$ 

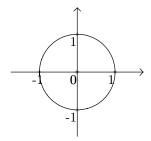

## 4 Set of n parapetric curves (x and y functions of t only)

Step 1: Introduce the function as:

hp paramplots "x<sub>1</sub>(t),y<sub>1</sub>(t)|x<sub>2</sub>(t),y<sub>2</sub>(t)|...|x<sub>n</sub>(t),y<sub>n</sub>(t)" "(t<sub>1</sub>,t<sub>2</sub>)"

Step 2 : Revert ( from the menu File )

#### Example

Shell] hp paramplots " $t*\cos(t)$ ,  $t*\sin(t)$  |  $t*\cos(t)$ ,  $(-t)*\sin(t)$  " "(-5,5)"

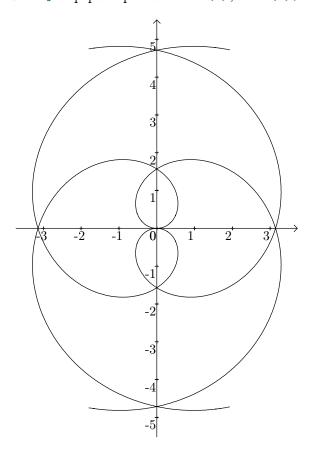

## 5] Polar (parapetric) single curves ( r and $\theta$ as functions of t only )

Step 1 : Introduce the function as : hp polarplot " $\mathbf{r}(\mathbf{t}), \theta(\mathbf{t})$ " " $(t_1, t_2)$ "

Step 2 : Revert ( from the menu File )

exemples

Shell] hp polarplot "log(t),t" "(0,6.3)"

Shell] hp polarplot  $2*\cos(t),\sin(t)$  "(0,6.3)"

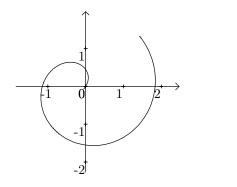

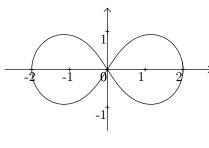

## 6 Set of *n* polar (parapetric) curves ( r and $\theta$ as functions of t only )

Step 1 : Introduce the function as :

hp polar plots "r\_1(t),y\_1(t)|x\_2(t),y\_2(t)|...|x\_n(t),y\_n(t)" "(t\_1,t\_2)"

Step 2 : Revert ( from the menu File )

## Example

Shell] hp polarplots  $3*\sin(24*t), 4*t|2*\cos(6*t), 4*t" "(0,5)"$ 

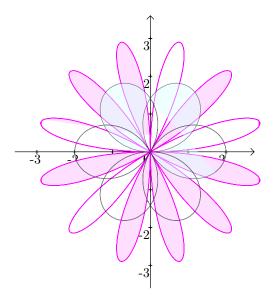